**IMAP Proxy Crack License Key Full Free Download [Mac/Win]**

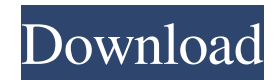

# **IMAP Proxy Crack+ License Code & Keygen Download For PC**

=============== IMAP Proxy Product Key is a Java-based application you can use to debug IMAP servers by setting up a proxy between the sender and receiver. It doesn't include a complex range of options, requiring intermediate experience with such debuggers. No setup necessary, besides Java The entire tool is wrapped in a JAR executable file that you can save to a custom location on the hard drive or copy it to a USB flash drive to easily run it on any machine. However, you must have the Java runtime installed, since it was developed using this platform. No modifications are made to the Windows registry, though, and no extra files are created on the disk without your permission. Straightforward UI for testing IMAP servers When it comes to the interface, IMAP Proxy adopts a single window with a plain and simple structure, where all options provided by the application are visible. All you have to do is specify the proxy port number, actual server host name and post number, along with the saving directory, and click a button to start the debugging procedure. This task may take a while, during which you can check out log details in the main window and find out the who is receiving messages from your server, what commands are sent by the client, and how your server is responding to these commands. The status bar reveals the allocated size and free space. Evaluation and conclusion It didn't put a strain on the overall performance of the computer, thanks to the fact that it required a low amount of CPU and RAM to work properly. We haven't experienced any issues in our tests, as it didn't hang, crash or prompt error messages. To sum it up, IMAP Proxy offers a simple solution to testing and debugging IMAP servers. ]]> CodeDownload 01 Mar 2013 15:48:31 +0000 Code Download is a free and powerful tool that uses 64-bit hardware for scanning, repairing, and recovery of damaged drives, local disks, optical drives, and other drives such as memory cards. It also supports 32-bit and Windows Vista. With

## **IMAP Proxy Crack (Final 2022)**

Imap Proxy is a Java-based application you can use to debug IMAP servers by setting up a proxy between the sender and receiver. It doesn't include a complex range of options, requiring intermediate experience with such debuggers. No setup necessary, besides Java The entire tool is wrapped in a JAR executable file that you can save to a custom location on the hard drive or copy it to a USB flash drive to easily run it on any machine. However, you must have the Java runtime installed, since it was developed using this platform. No modifications are made to the Windows registry, though, and no extra files are created on the disk without your permission. Straightforward UI for testing IMAP servers When it comes to the interface, IMAP Proxy adopts a single window with a plain and simple structure, where all options provided by the application are visible. All you have to do is specify the proxy port number, actual server host name and post number, along with the saving directory, and click a button to start the debugging procedure. This task may take a while, during which you can check out log details in the main window and find out the who is receiving messages from your server, what commands are sent by the client, and how your server is responding to these commands. The status bar reveals the allocated size and free space. Evaluation and conclusion It didn't put a strain on the overall performance of the computer, thanks to the fact that it required a low amount of CPU and RAM to work properly. We haven't experienced any issues in our tests, as it didn't hang, crash or prompt error messages. To sum it up, IMAP Proxy offers a simple solution to testing and debugging IMAP servers. Download (23 MB) In this episode, I

run Windows 10 version 2004, I use Wireshark to debug a SSL/TLS protocol (RFC 2246). By this way, I can figure out the steps of SSL/TLS handshake, verify a key in a stepby-step fashion, and verify a protocol cipher in a step-by-step fashion. Download Link: In this episode, I run Windows 10 version 2004, I use Wireshark to 77a5ca646e

### **IMAP Proxy Crack Download**

IMAP Proxy - IMAP Proxy is a simple and efficient tool designed to test and debug IMAP servers by using a Java proxy. The tool needs no setup, besides the Java runtime, and works without modifying Windows system files. It will even run on any device with Java installed. Features: Simple and fast to work with No complicated configuration No modification of Windows registry Small size No additional files are created on the disk Free download IMAP Proxy Monday, January 25, 2015 It is often important to be able to access the full content of a site in your favorite browser to try to resolve a problem with a specific page, and if the problem is not present on a specific page, you can go back to the cache to try to find a different solution to your issue. The browser caches the most commonly used web pages to allow faster access, but the cache size is limited, and that's why you may need to clear it manually or use a program to do this for you. Though you can't clear the cache of all pages, you can always clear cache and search to avoid any problems when browsing on a specific website. How to clear the cache of specific websites Clearing the cache of specific websites is as simple as opening the browser, going to the file manager, and deleting the cache folder of a certain website. The easiest way to do this is by using the Notepad++ text editor, as it can be accessed in most browsers. You can go to the program's homepage and download the software for free, which will include all the necessary tools to access any type of file or folder. When the cache is deleted, you can access the original web page as you used to do before, and you'll be able to browse the website normally. Cache management tools It is also possible to use specific tools to clear the cache of a certain website and manage it. There are more than a couple of alternatives, but we've chosen to list five of them: 1. CCleaner This program can easily be used by just double-clicking the downloaded file on your PC, and once launched, it will install without any need for user intervention. Once installed, CCleaner can automatically scan and remove temporary files and cache from browsers, Windows, operating systems and apps on your system, making it possible to reclaim a lot of space, even from the cache of the aforementioned websites. As it is designed to work as a

#### **What's New In IMAP Proxy?**

Proxy for working with emails, supports RFC-3964 Proxy works with the following protocols: \* IMAP, \* POP3, \* SMTP, \* DAV Features: \* Proxy for working with emails. \* Email-specific options. \* Works with the following protocols: \* IMAP, \* POP3, \* SMTP, \* DAV Requirements: \* Java 6 or higher. \* Administration rights. \* If you use this software in production, you must contact your system administrator for any configuration changes. VirusTotal doesn't provide a registry cleaner, not even a real security solution, as it only collects personal data and information. Get to know about the top 10 causes of vulnerabilities in the software you use, such as WordPress and Joomla. You can also find some tips on how to keep your software safe. Mobile devices are our constant companions, and they shouldn't only be an instrument of social media. This article explores how to keep them free of viruses and malware. If you can access the Internet on your device, you probably want to keep a clean and tidy browser. Here are some tips to help you.Q: Create main menu based on radio button select I am trying to create a basic menu based on radio buttons but I am a bit confused and it isn't working. Here is my HTML: Home My Topics About Me Here is my jQuery: \$('.switch input').click(function() {

\$(this).parents('.switch').find('label').addClass('active'); }); What I want to do is

have the 'Home' option set to a sub menu for example, but when the 'Home' option is selected, the sub menu for home opens. Is there an easy way to do this or am I going about it wrong? A: You have to determine the class and ID of the top menu items and then do something like: \$('.switch input').click(function() { var topMenuId = \$(this).val(); \$("." + topMenuId).addClass("active"); }); \$('#" + topMenuId +'ul').addClass('active'); This is going to apply the active class to the top menu item and then the ul item beneath it. A: This should work fine. Working example here \$(function(){ \$(

# **System Requirements:**

- Recommended Operating System: Win 7, 8, 8.1, or 10 (64-bit OS Required) -Recommended Minimum System Specifications: - CPU: Quad-Core i5 Processor or above - RAM: 8GB - Graphics: NVIDIA GeForce GTX 770 or better - HDD: 100GB available space -Sound Card: High Definition Audio, 2 channels - Wi-Fi: Supported by driver Free Download Online:[Immunohistochemical detection of calcitonin receptors on rat heart cells].

Related links:

<https://amtsilatipusat.net/wp-content/uploads/2022/06/kafmar.pdf> <https://www.nzangoartistresidency.com/accessport-3-6-6-crack-3264bit/> <https://alternantreprise.com/wp-content/uploads/2022/06/raeggis.pdf> <https://awamagazine.info/advert/twittertron-crack-incl-product-key-download-for-pc/> [https://blooder.net/upload/files/2022/06/nyPHCEJ3TGXRB7h6ywCT\\_06\\_93b34e4cc2ccea8f974dc60d81f577cf\\_file.pdf](https://blooder.net/upload/files/2022/06/nyPHCEJ3TGXRB7h6ywCT_06_93b34e4cc2ccea8f974dc60d81f577cf_file.pdf) <https://arlettaaquilar688k.wixsite.com/centbosoftcent/post/deadline-download> <https://jimmyvermeulen.be/wp-content/uploads/2022/06/gerrweth.pdf> https://bikerhall.com/upload/files/2022/06/e44rBcA8TGthOskg4afd\_06\_2f2ce618191dc7ada6c1109f21180ac0\_file.pdf <https://biodiversidad.gt/portal/checklists/checklist.php?clid=3799> <https://nyc3.digitaloceanspaces.com/coutana-media/2022/06/ranchri.pdf>